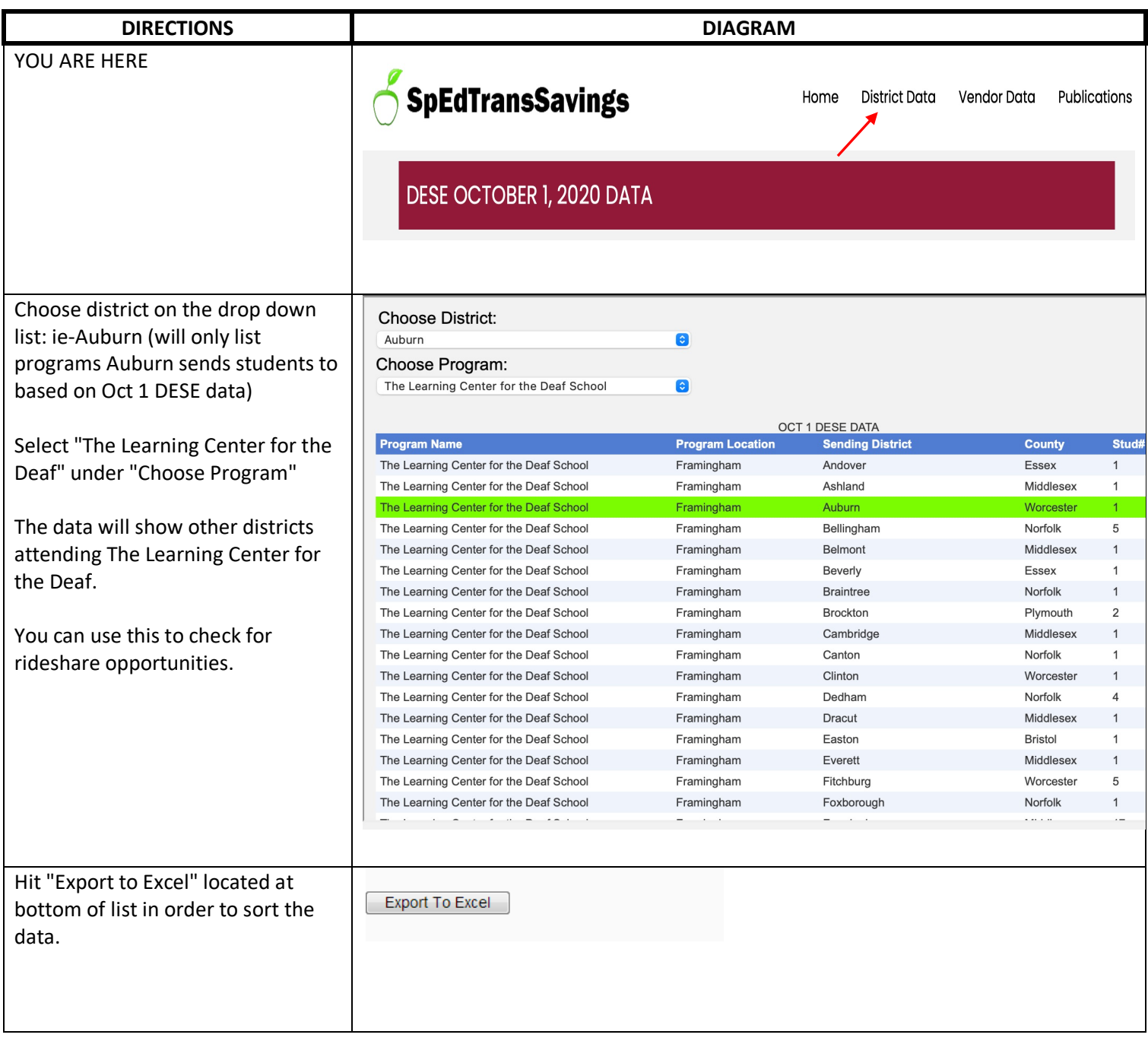

## Special Education Transportation Website Instructions

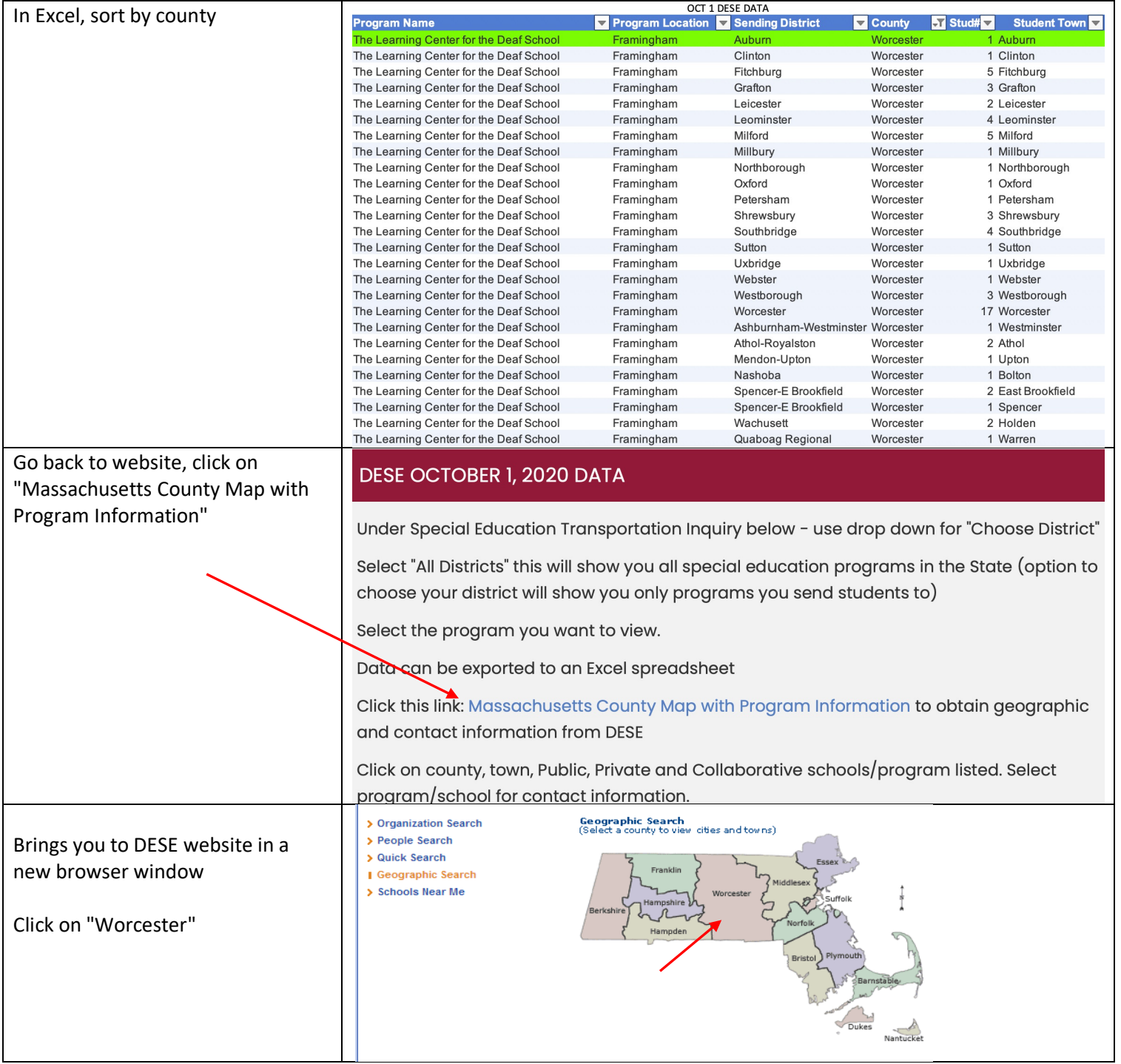

## Special Education Transportation Website Instructions

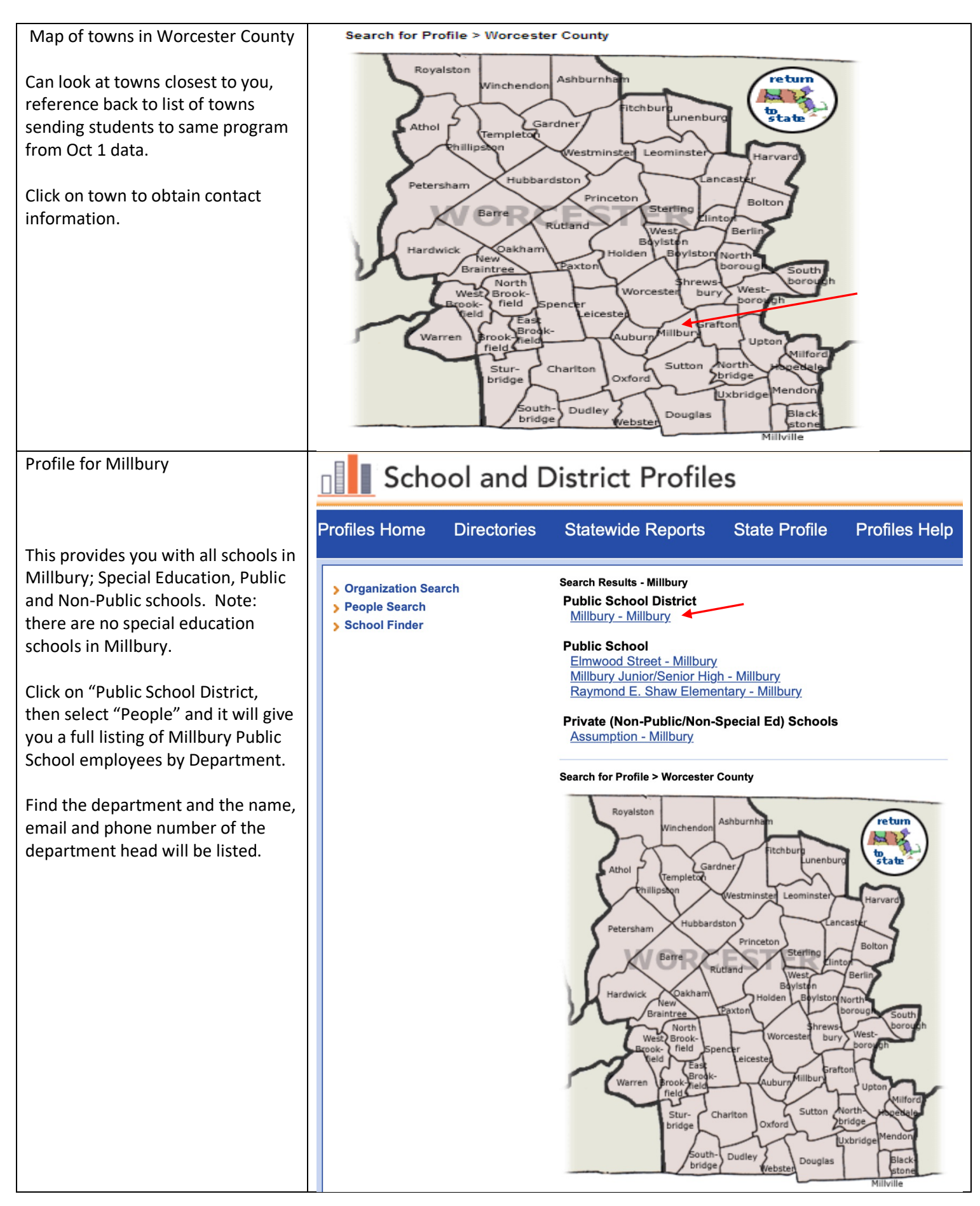

## Special Education Transportation Website Instructions

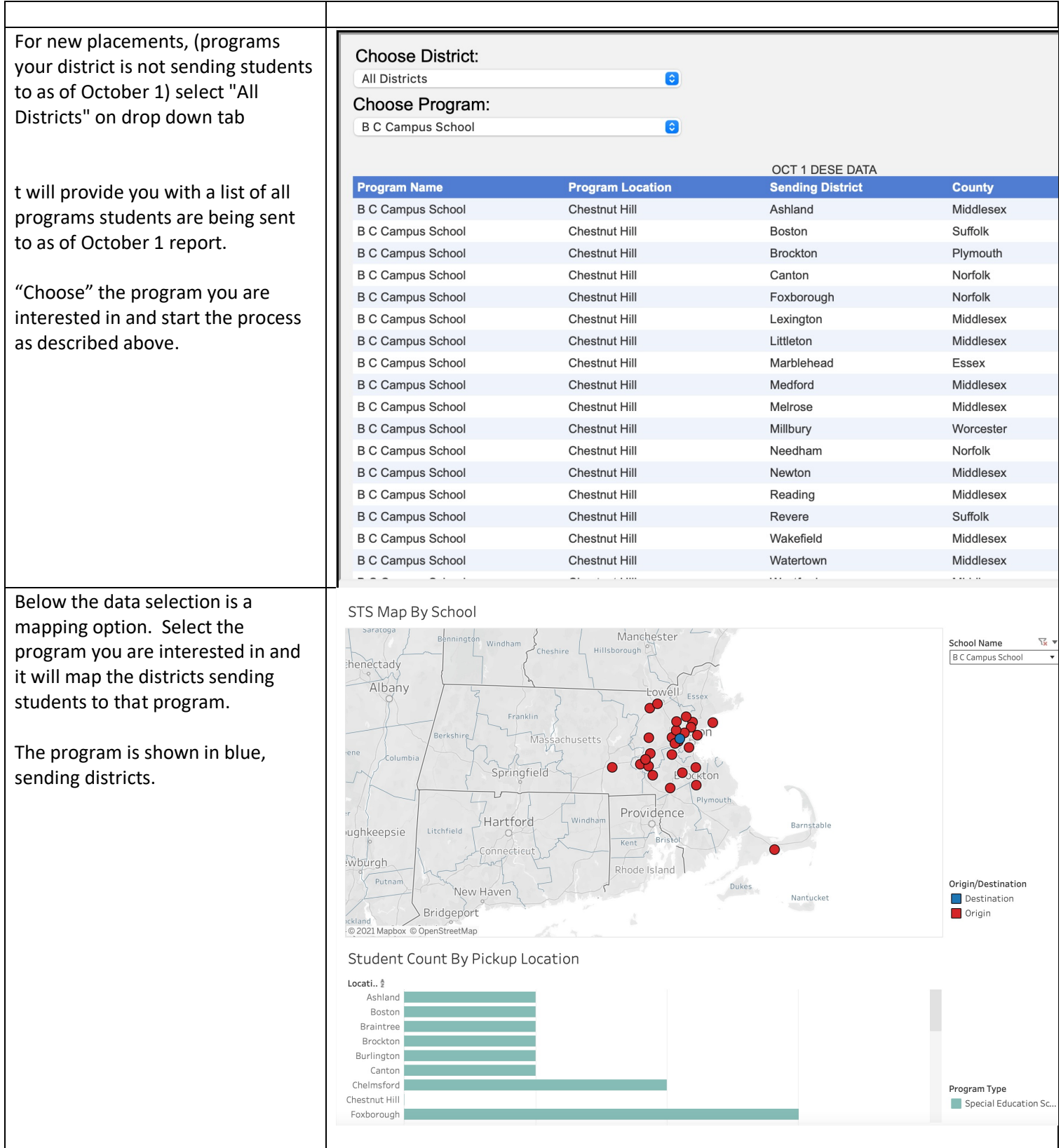